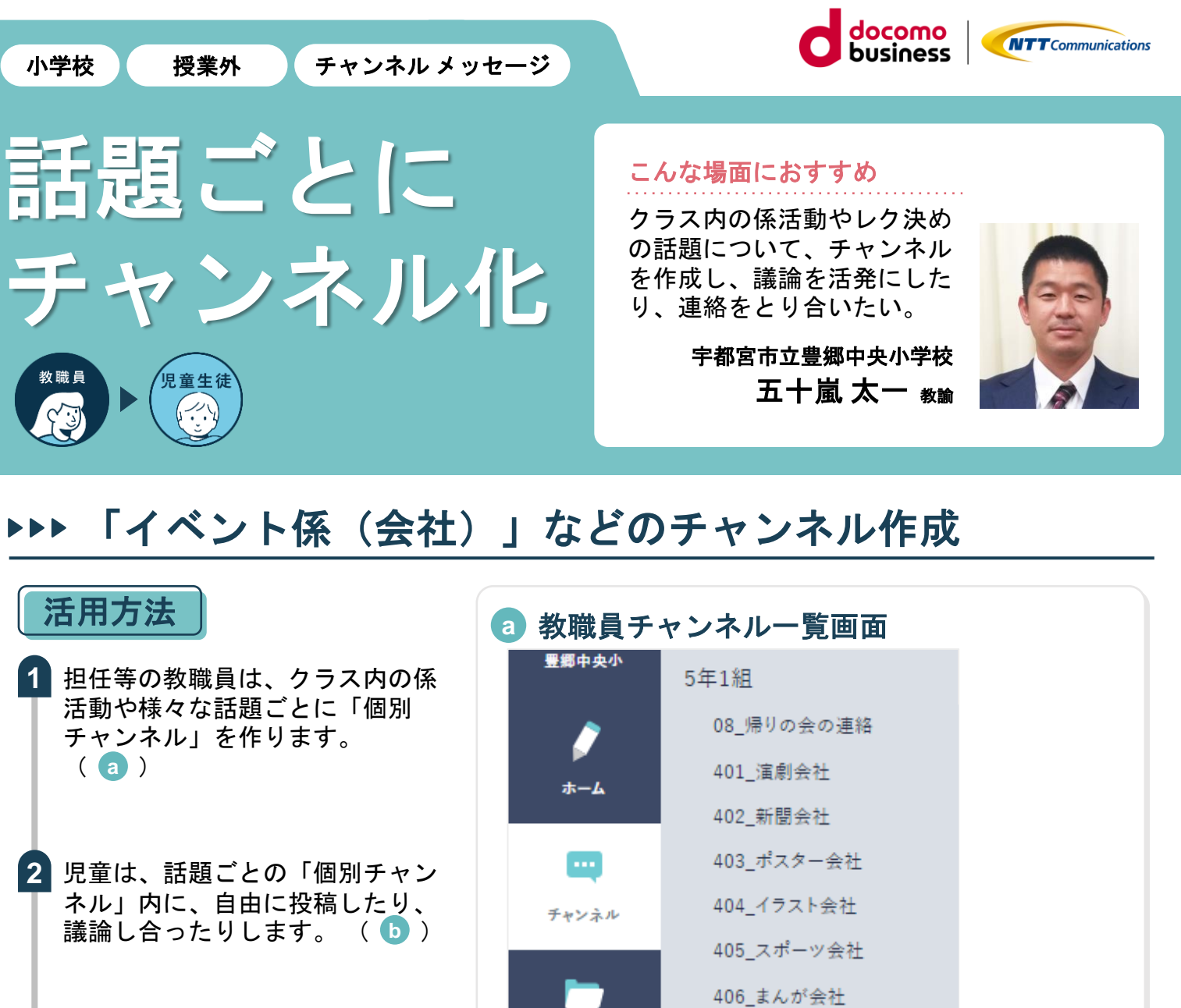

教職員もチャンネルに参加し、内 **3** 容をチェックしたり、アドバイス したりします。

## 先生こだわりポイント

チャンネルの追加は児童からの要望で実 施することもあります。その場合、係活 動とは別に「〇〇会社」を作成し自由な 投稿や議論ができるようにしています。

## 児童・生徒の様子

児童が自由に投稿できるチャンネルで、 情報モラルも身につけています。つねに 教職員が、内容をチェックしているので、 安心して投稿できます。

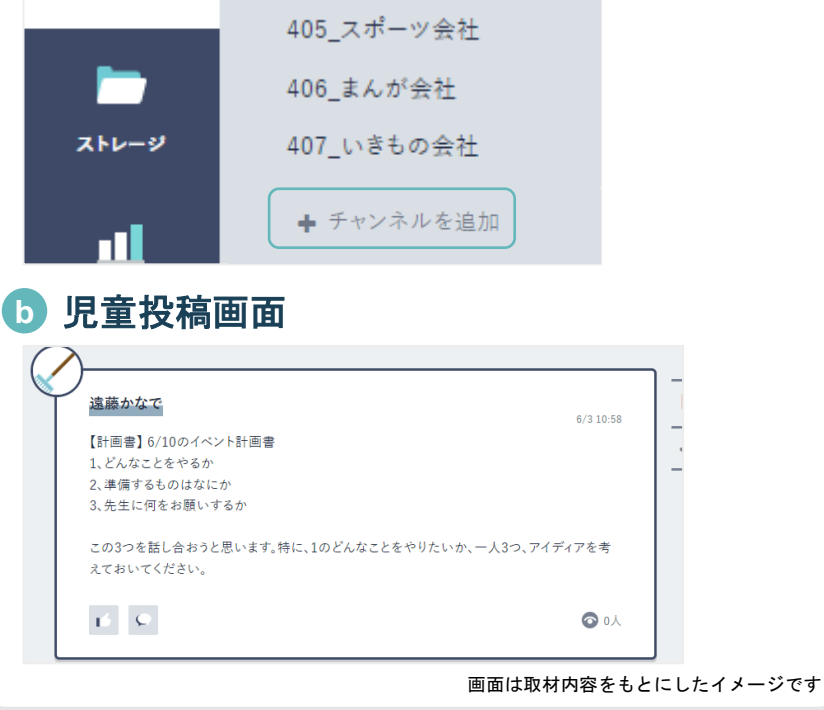

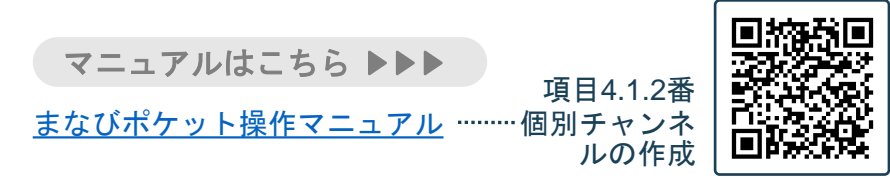